# **НАГРЕВАТЕЛИ**

# Серия **НКВ**

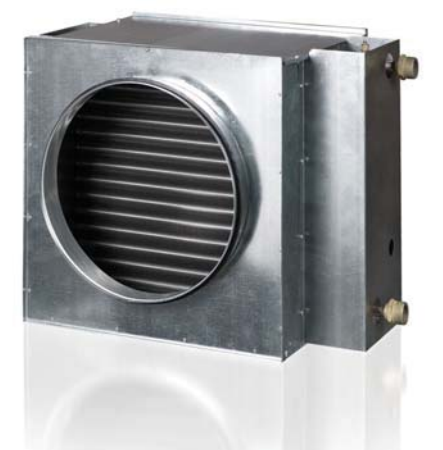

## **Применение**

Канальные водяные нагреватели предназначены для подогрева приточного воздуха в системах вентиляции круглого сечения, а также могут использоваться в качестве подогревателя в приточных или приточно-вытяжных установках.

## **И Конструкция**

Корпус нагревателя выполнен из оцинкованной стали, трубные коллекторы изготовлены из медных трубок, поверхность теплообмена – из алюминиевых пластин. Для герметичного соединения с воздуховодами нагреватели снабжены резиновыми уплотнителями. Нагреватели выпускаются в двух- или четырехрядном исполнении и предназначены для эксплуатации при максимальном рабочем давлении 1,6 МПа (16 бар) и максимальной рабочей температуре воды +100 °С. На выходном коллекторе нагревателя предусмотрен патрубок для установки погружного датчика измерения температуры или защиты от обмораживания калорифера. Нагреватель оборудован ниппелем для обезвоздушивания системы.

## $\blacksquare$  Монтаж

 Конструкция нагревателя позволяет закрепить его на круглых воздуховодах при помощи хомутов. Водяные нагреватели могут устанавливаться в любом положении, позволяющем произвести его обезвоздушивание. Направление движения воздуха должно соответствовать стрелке на калорифере.

 Рекомендуется устанавливать так, чтобы воздушный поток был равномерно распределен по всему сечению.

 Перед нагревателем должен быть установлен воздушный фильтр, защищающий от загрязнения. Нагреватель может устанавливаться перед или за вентилятором. Если нагреватель находится за вентилятором, рекомендуется предусмотреть между ними воздуховод не менее двух присоединительных диаметров для стабилизации потока воздуха, а также не превысить максимально допустимую температуру воздуха внутри вентилятора.

 Калорифер необходимо подключать по принципу противотока, иначе его производительность будет ниже на 5-15%. Все расчетные номограммы в каталоге действительны для такого подключения.

 Если теплоносителем является вода, нагреватели предназначены для установки только внутри помещения. Для наружного монтажа необходимо в качестве теплоносителя применять незамерзающую смесь (например, раствор этиленгликоля).

 Для правильной и безопасной работы нагревателей рекомендуется применять систему автоматики, обеспечивающую комплексное управление и защиту от замерзания:

9 автоматическую регулировку мощности и температуры нагрева воздуха;

9 включение системы вентиляции с предварительным прогревом нагревателя;

9 применение воздушных заслонок, оборудованных сервоприводом с возвратной пружиной;

9 отслеживание состояние фильтра при помощи датчика дифференциального давления;

9 остановку вентилятора, в случае угрозы замерзания нагревателя.

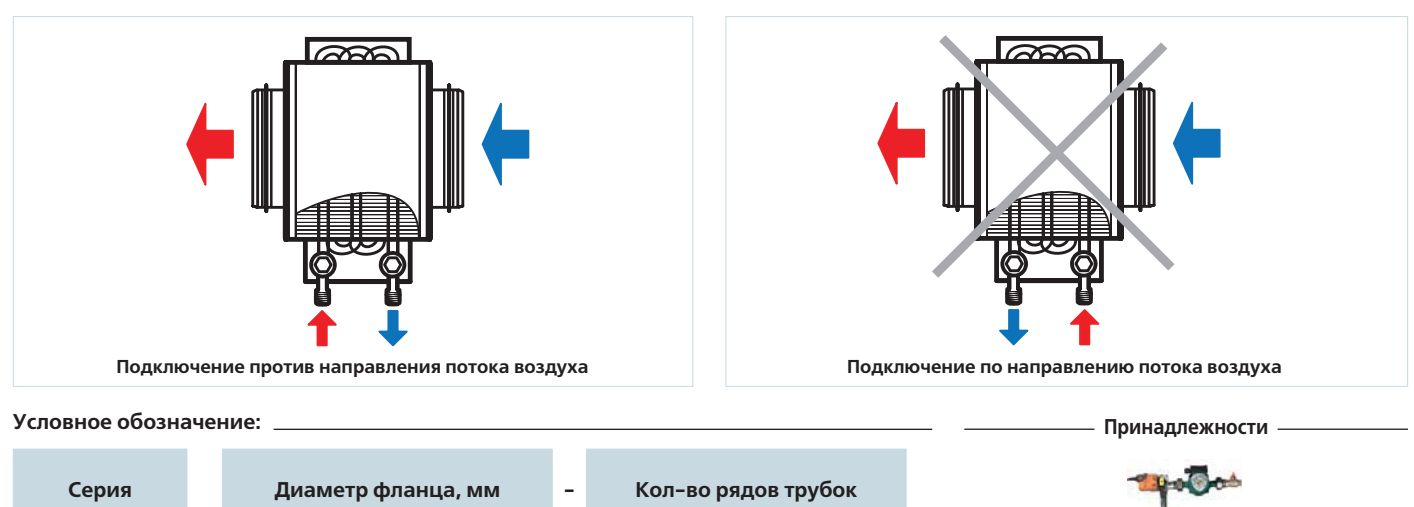

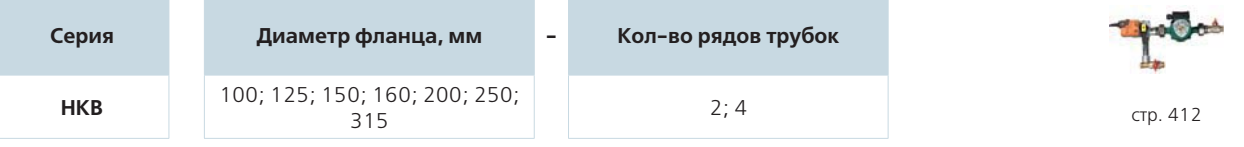

**&VENTS** 

**WWW.VENTILATION-SYSTEM.COM**

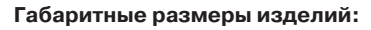

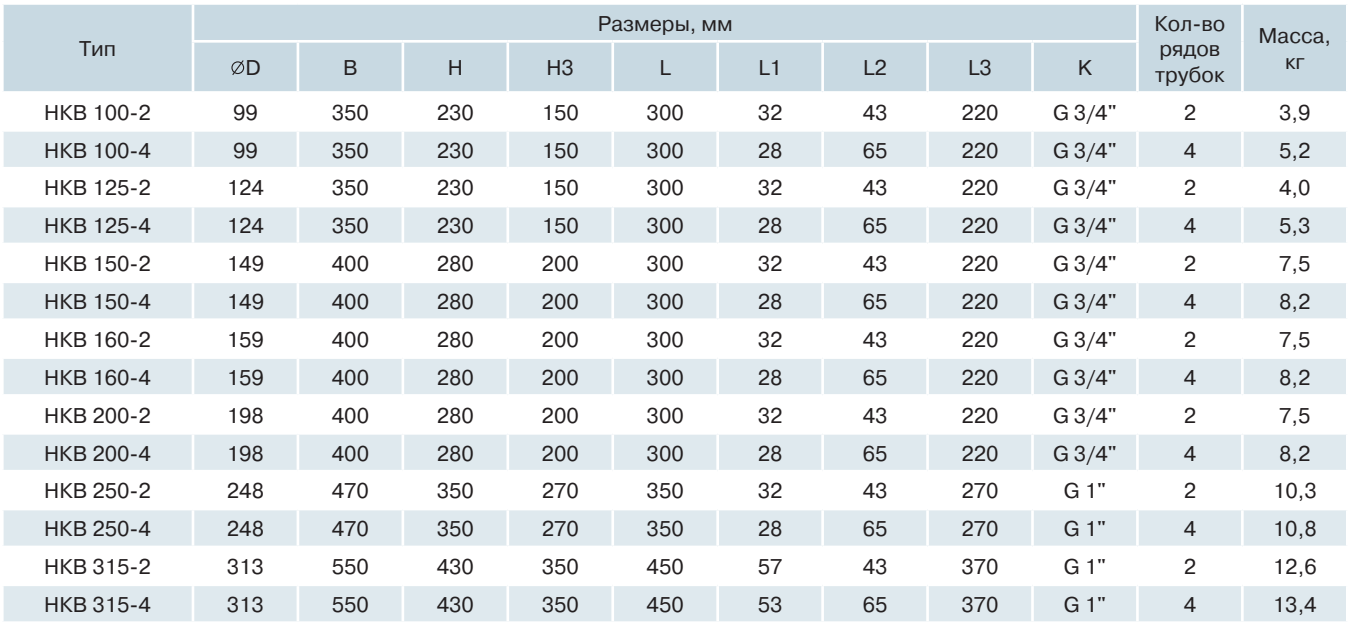

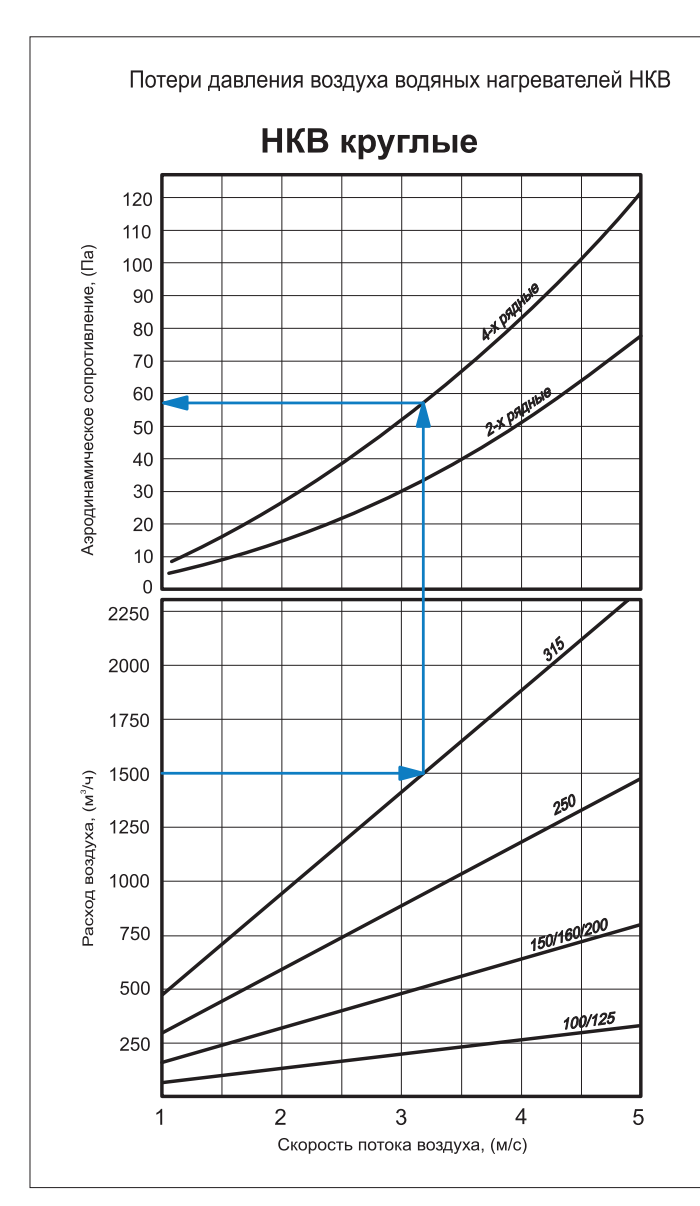

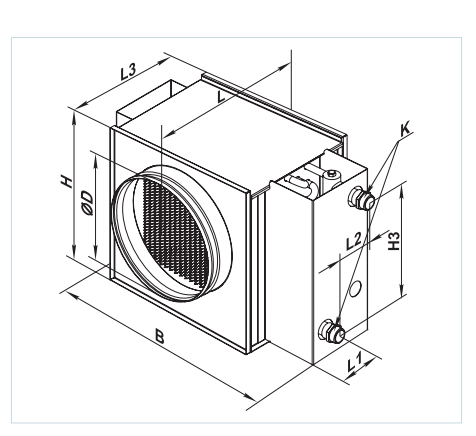

## **НАГРЕВАТЕЛИ**

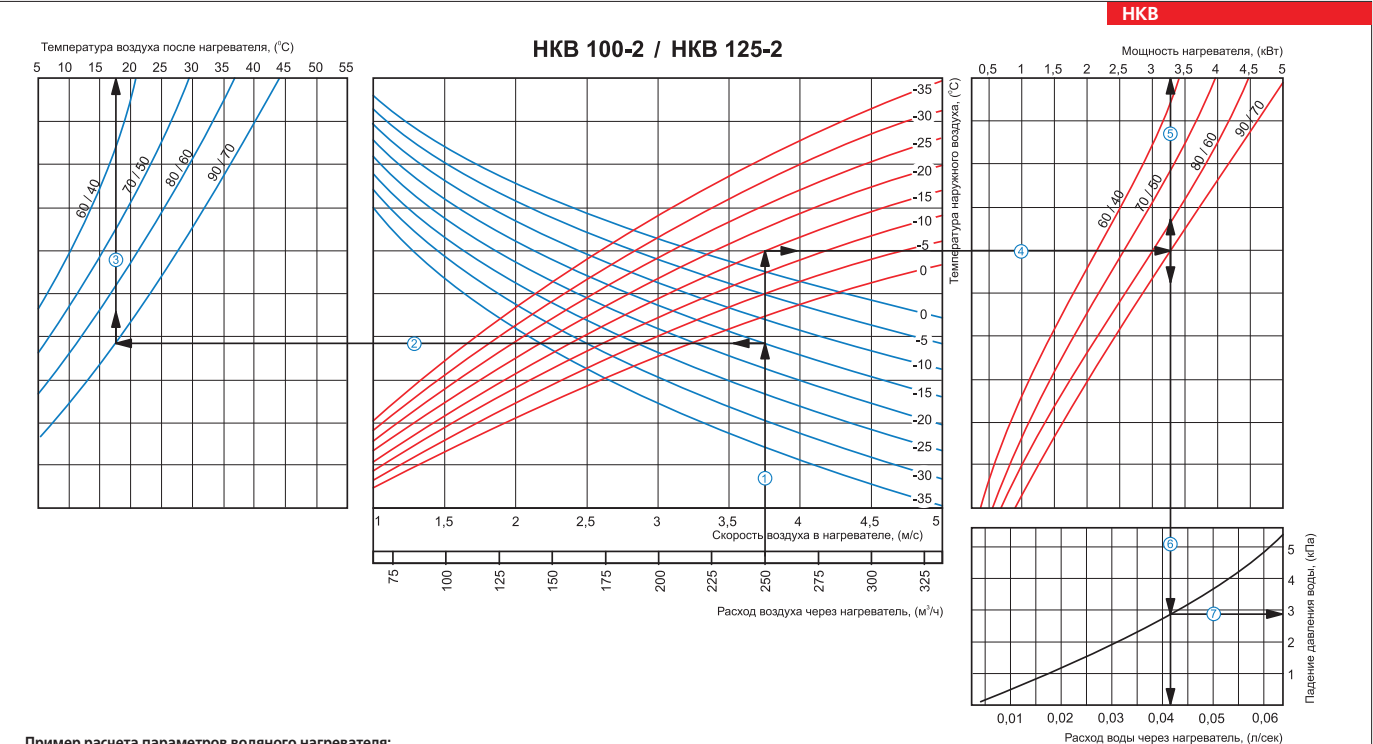

#### **Пример расчета параметров водяного нагревателя:**

При расходе воздуха 250 м $^3$ /ч скорость в сечении нагревателя будет составлять 3,75 м/с  $\mathbb O$  .

Чтобы найти температуру, до которой возможен нагрев воздуха, необходимо от точки пересечения расхода воздуха c с линией расчетной зимней температуры (нисходящая синяя линия, например, -15 °С) провести влево линию @ до пересечения с температурным перепадом воды (например, 90/70) и поднять перпендикуляр на ось температуры воздуха после нагревателя (17,50 °С) . ■ Для того чтобы определить мощность нагревателя, необходимо от точки пересечения расхода воздуха ① с линией расчетной зимней температуры (восходящая красная линия, например, -15 °C)<br>провести вправо линию ④ до пересечени

воды (2,9 кПа).

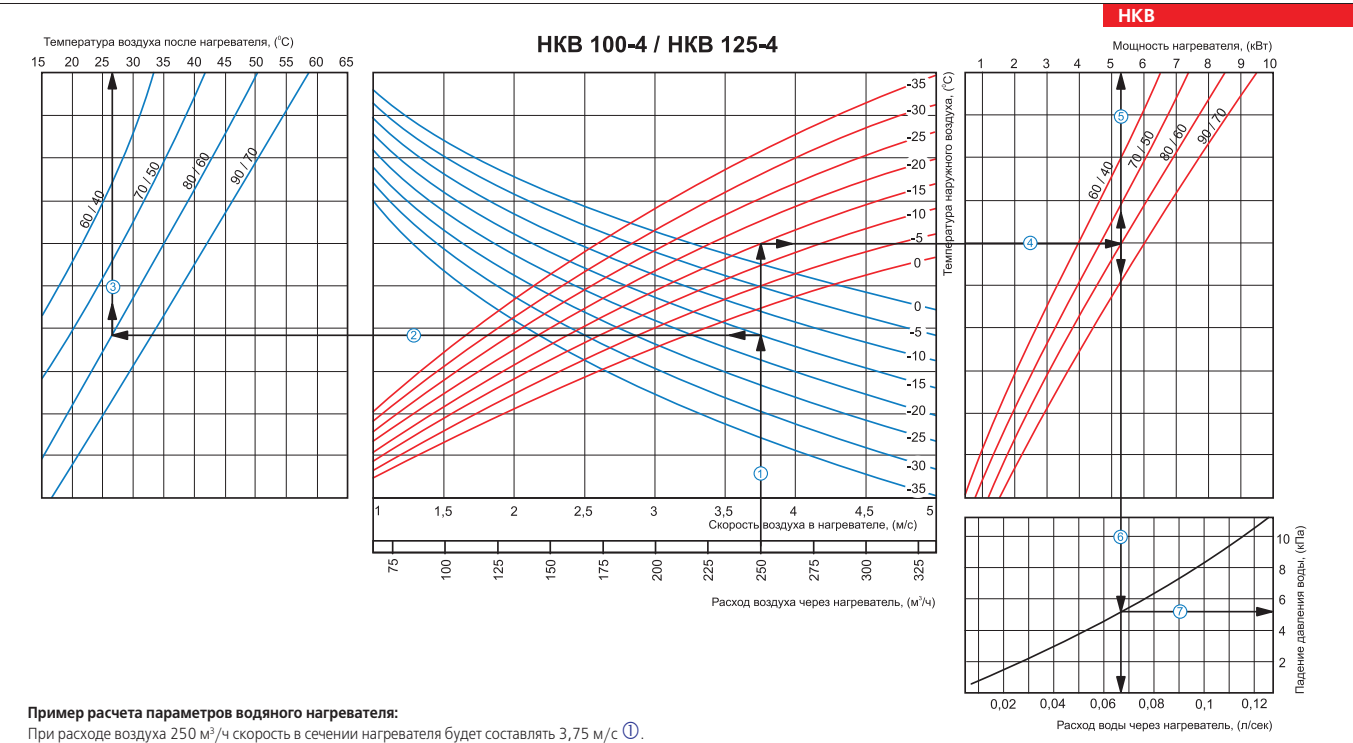

Чтобы найти температуру, до которой возможен нагрев воздуха, необходимо от точки пересечения расхода воздуха c с линией расчетной зимней температуры (нисходящая синяя линия,

например, -15 °С) провести влево линию d до пересечения с температурным перепадом воды (например, 80/60) и поднять перпендикуляр на ось температуры воздуха после нагревателя  $(27^{\circ}C)\circ$  $\blacksquare$ Для того чтобы определить мощность нагревателя, необходимо от точки пересечения расхода воздуха  $\mathbb O$  с линией расчетной зимней температуры (восходящая красная линия, например,

-15 °С) провести вправо линию @ до пересечения с температурным перепадом воды (например, 80/60) и поднять перпендикуляр на ось мощности нагревателя (5,2 кВт) ©.

Для определения необходимого расхода воды через нагреватель необходимо опустить перпендикуляр © на ось расхода воды через нагреватель (0,067 л/сек).<br>Для определения падения давления воды в нагревателе необходимо найти то давления воды (5,2 кПа).

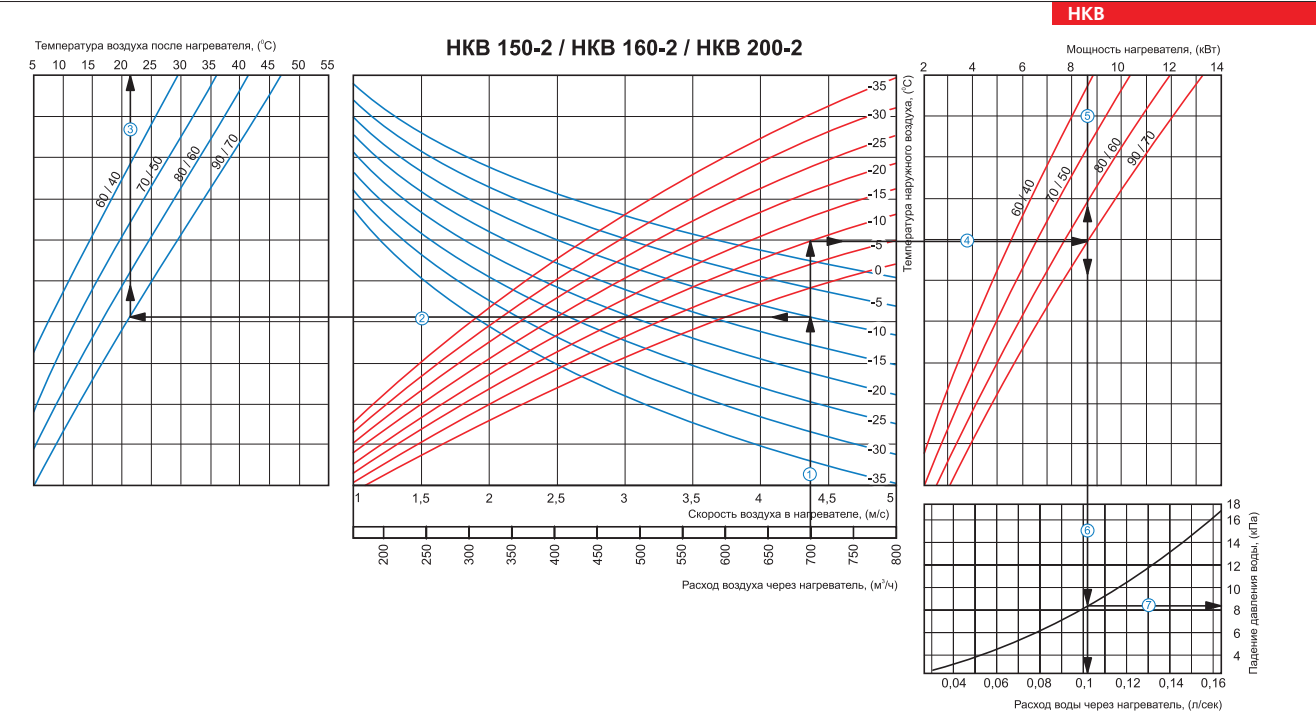

#### **Пример расчета параметров водяного нагревателя:**

При расходе воздуха 700 м $^3$ /ч скорость в сечении нагревателя будет составлять 4,4 м/с  $\mathbb O$  .

чтобы найти температуру, до которой возможен нагрев воздуха, необходимо от точки пересечения расхода воздуха  $\mathbb O$  с линией расчетной зимней температуры (нисходящая синяя линия, например, -10 °С) провести влево линию @ до пересечения с температурным перепадом воды (например, 90/70) и поднять перпендикуляр на ось температуры воздуха после нагревателя (21 °С) $\circ$ .

■ Для того чтобы определить мощность нагревателя, необходимо от точки пересечения расхда воздуха ① с линией расчетной зимней температуры (восходящая красная линия,<br>например, -10 °C) провести вправо линию ④ до пересечения

– для определения падения давления воды в нагревателе необходимо найти точку пересечения линии ® с графиком потери давления и провести перпендикуляр ⊘ вправо, на ось<br>■ Для определения падения давления воды в нагревателе падения давления воды (8,2 кПа).

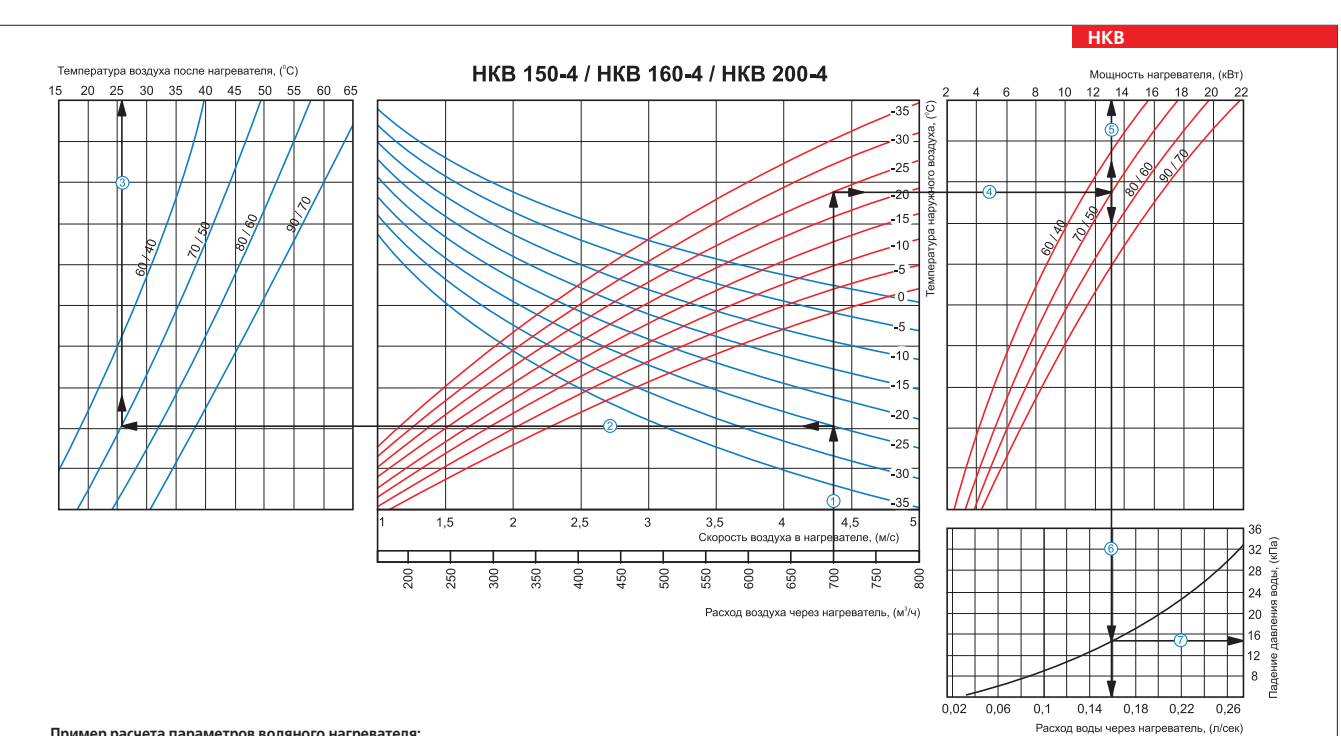

## **Пример расчета параметров водяного нагревателя:**

При расходе воздуха 700 м $^3$ /ч скорость в сечении нагревателя будет составлять 4,4 м/с  $\mathbb O$  .

■ Чтобы найти температуру, до которой возможен нагрев воздуха, необходимо от точки пересечения расхода воздуха  $\mathbb D$  с линией расчетной зимней температуры (нисходящая синяя линия, например, -25 °С) провести влево линию d до пересечения с температурным перепадом воды (например, 70/50) и поднять перпендикуляр на ось температуры воздуха после нагревателя (26 °С) $\overline{3}$ .

■ Для того чтобы определить мощность нагревателя, необходимо от точки пересечения расхода воздуха ① с линией расчетной зимней температуры (восходящая красная линия,

например, -25 °C) провести вправо линию ④ до пересечения с температурным перепадом воды (например, 70/50) и поднять перпендикуляр на ось мощности нагревателя (13,0 кВт) ⑤.<br>■ Для определения необходимого расхода воды чере

падения давления воды (15 кПа).

## **НАГРЕВАТЕЛИ**

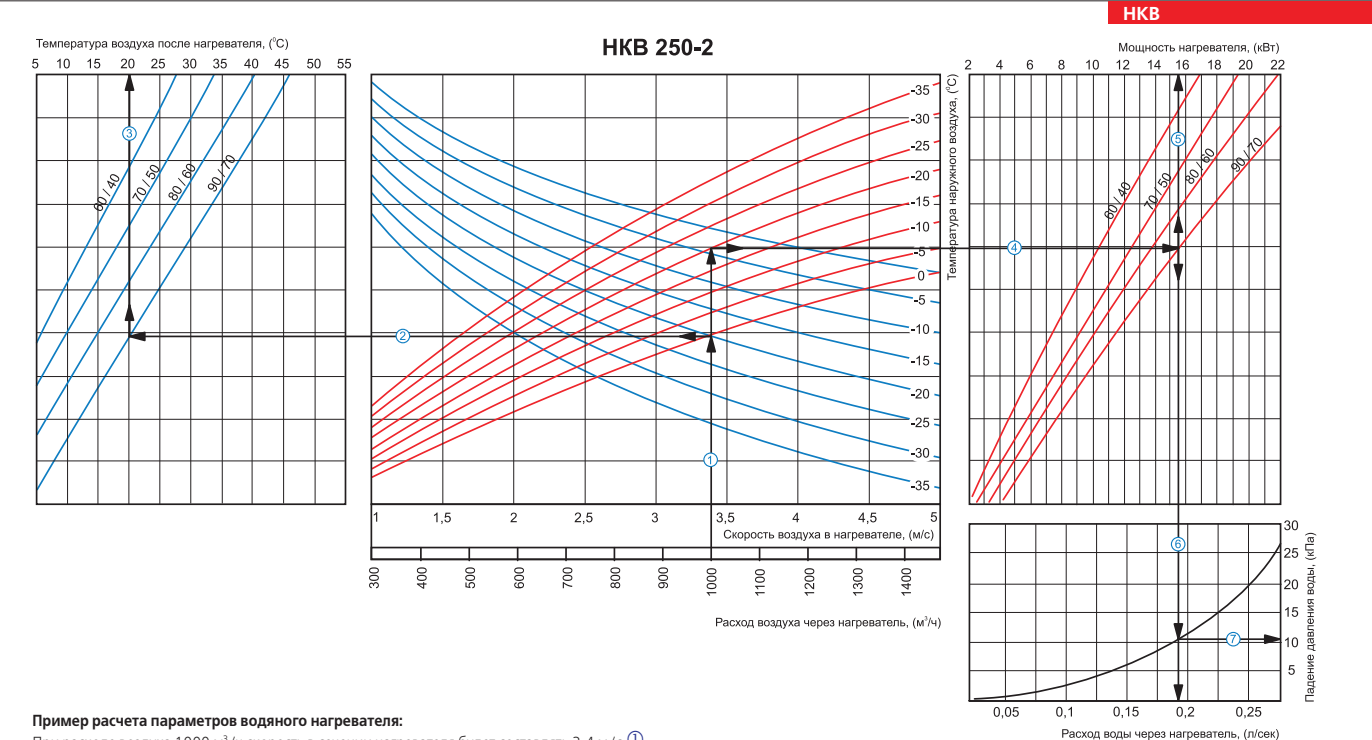

При расходе воздуха 1000 м $^3$ /ч скорость в сечении нагревателя будет составлять 3,4 м/с  $\textcircled{1}.$ 

■ Чтобы найти температуру, до которой возможен нагрев воздуха, необходимо от точки пересечения расхода воздуха ① с линией расчетной зимней температуры (нисходящая синяя линия, например, -20 °С) провести влево линию @ до пересечения с температурным перепадом воды (например, 90/70) и поднять перпендикуляр на ось температуры воздуха после нагревателя  $(20^{\circ}C)\dot{3}$ 

■ Для того чтобы определить мощность нагревателя, необходимо от точки пересечения расхода воздуха ① с линией расчетной зимней температуры (восходящая красная линия, например, -20 °C)<br>провести вправо линио ④ до пересечени

давления воды (11,0 кПа).

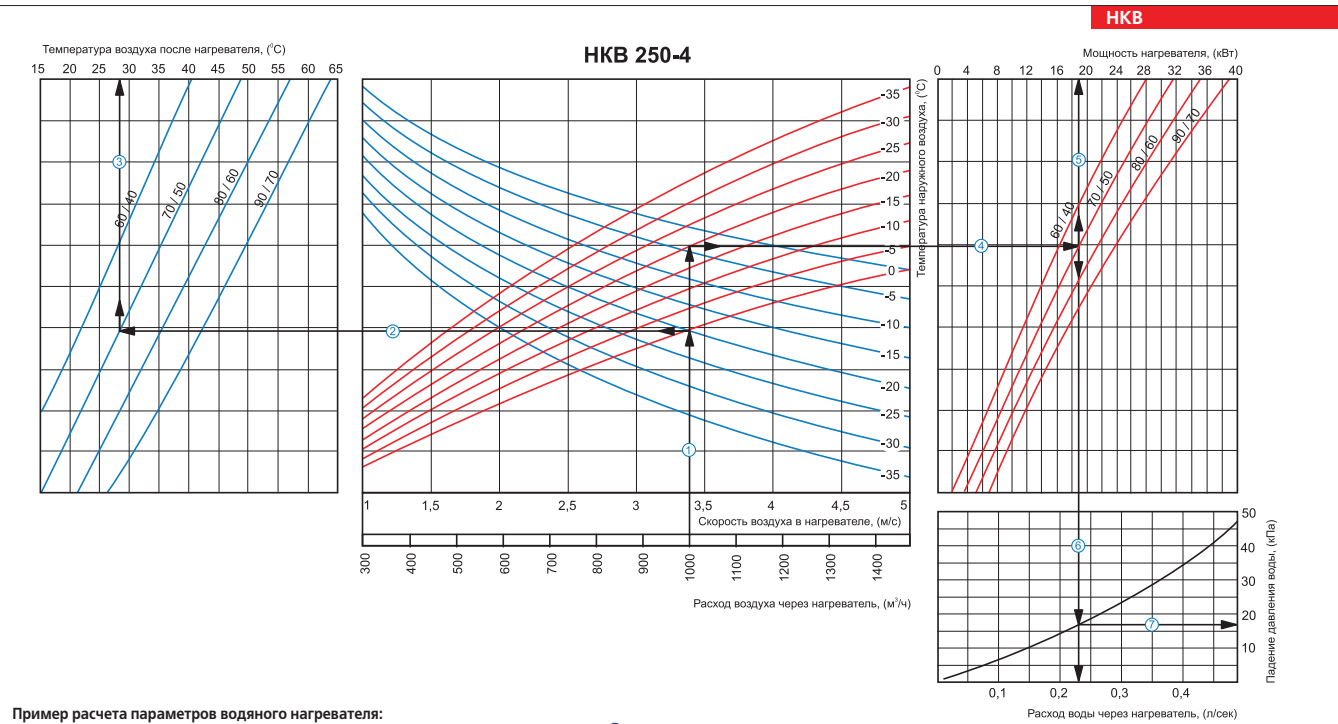

При расходе воздуха 1000 м $^3$ /ч скорость в сечении нагревателя будет составлять 3,4 м/с  $\mathbb O$  .

■ Чтобы найти температуру, до которой возможен нагрев воздуха, необходимо от точки пересечения расхода воздуха О с линией расчетной зимней температуры (нисходящая синяя линия,<br>например, -20 °C) провести влево линию ② до  $(28 \text{°C})$ <sup>3</sup>

 $\blacksquare$  Для того чтобы определить мощность нагревателя, необходимо от точки пересечения расхода воздуха  $\mathbb O$  с линией расчетной зимней температуры (восходящая красная линия, например, -20 °C) провести вправо линию ⊕ до пересечения с температурным перепадом воды (например, 70/50) и поднять перпендикуляр на ось мощности нагревателя (19,0 кВт) ⑤.<br>■ Для определения необходимого расхода воды через нагреват

давления воды (17,0 кПа).

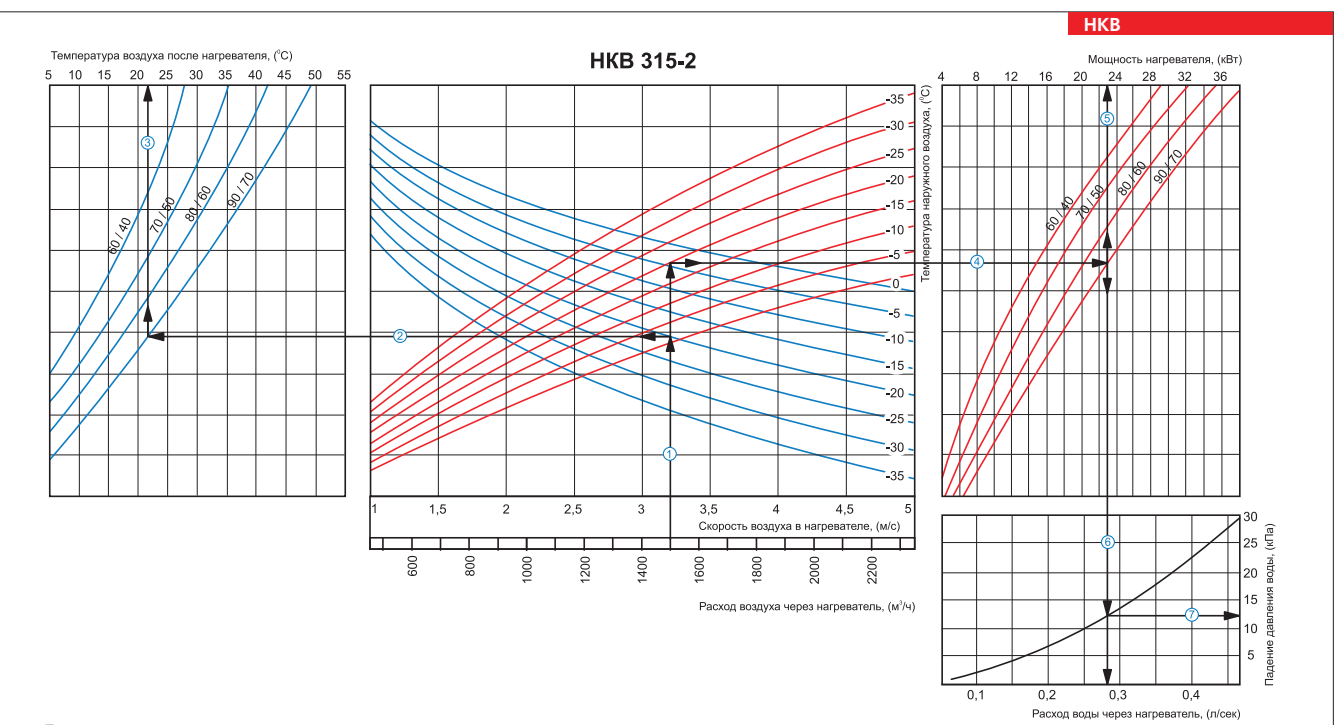

#### **Пример расчета параметров водяного нагревателя:**

При расходе воздуха 1500 м $^3$ /ч скорость в сечении нагревателя будет составлять 3,2 м/с  $\textcircled{1}.$ 

в Чтобы найти температуру, до которой возможен нагрев воздуха, необходимо от точки пересечения расхода воздуха  $\mathbb O$  с линией расчетной зимней температуры (нисходящая синяя линия, например, -20 °C) провести влево линию ② до пересечения с температурным перепадом воды (например, 90/70) и поднять перпендикуляр на ось температуры воздуха после<br>нагревателя (21 °C)③.

■ Для того чтобы определить мощность нагревателя, необходимо от точки пересечения расхода воздуха ① с линией расчетной зимней температуры (восходящая красная линия, например, -20 °C) провести вправо линию ⊕ до пересечения с температурным перепадом воды (например, 90/70) и поднять перпендикуляр на ось мощности нагревателя (23,0 кВт) ⑤.<br>■ Для определения необходимого расхода воды чере

для определения падения давления воды в нагревателе необходимо найти точку пересечения линии ® с графиком потери давления и провести перпендикуляр ⊘ вправо, на ось<br>■ Для определения падения воды в нагревателе необходимо падения давления воды (12,5 кПа).

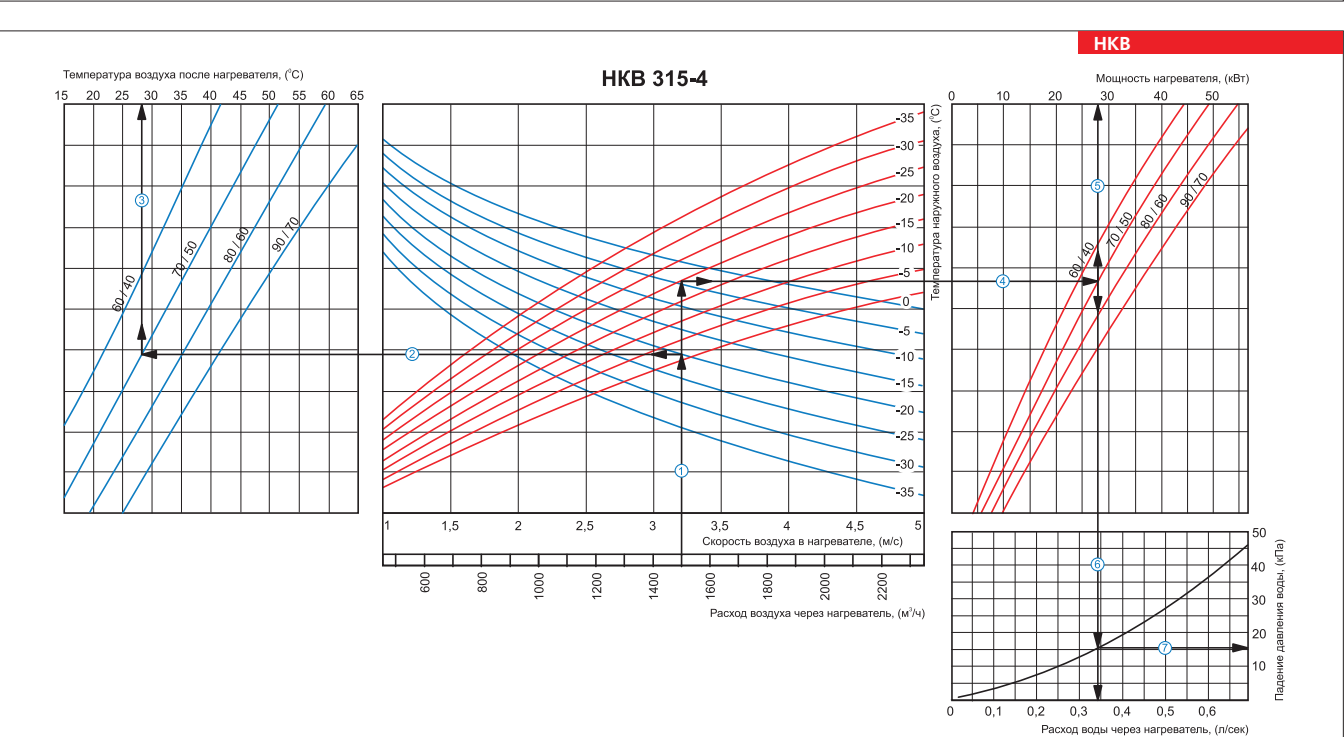

## **Пример расчета параметров водяного нагревателя:**

При расходе воздуха 1500 м $^3$ /ч скорость в сечении нагревателя будет составлять 3,2 м/с  $\mathbb O$  .

■ Чтобы найти температуру, до которой возможен нагрев воздуха, необходимо от точки пересечения расхода воздуха ① с линией расчетной зимней температуры (нисходящая синяя<br>линия, например, -20 °C) провести влево линию ② до нагревателя  $(28 °C)$ .

■ Для того чтобы определить мощность нагревателя, необходимо от точки пересечения расхода воздуха ① с линией расчетной зимней температуры (восходящая красная линия, например, -20 °C) провести вправо линию ⊕ до пересечения с температурным перепадом воды (например, 70/50) и поднять перпендикуляр на ось мощности нагревателя (28,0 кВт) ⑤.<br>■ Для определения необходимого расхода воды чере

■ Для определения падения давления воды в нагревателе необходимо найти точку пересечения линии © с графиком потери давления и провести перпендикуляр ⑦ вправо, на ось<br>падения давления воды (16,0 кПа).

**НКВ** НАГРЕВАТЕЛЬ

HKB

HATPEBATEJIb